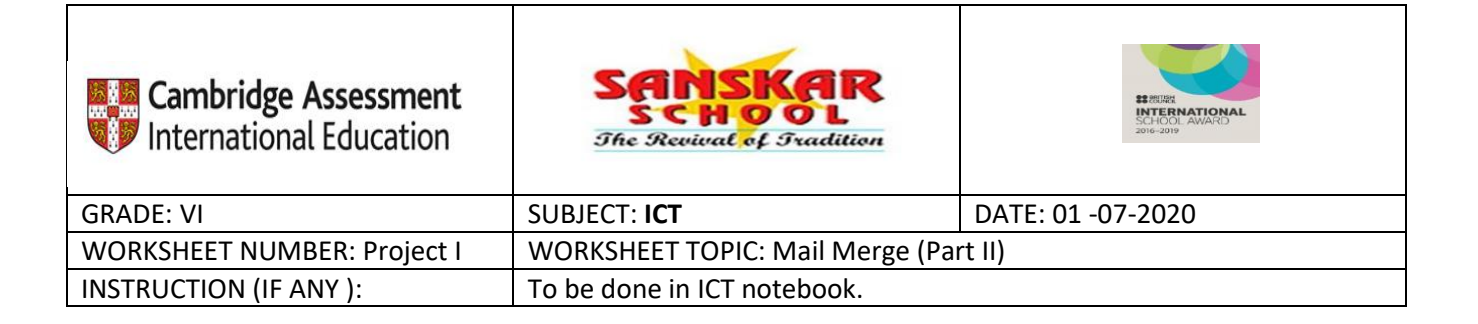

## **PROJECT I**

# **Prepare a list (Data source) of your friends. Using mail merge feature, create an invitation letter and invite them on your Brother's Wedding**

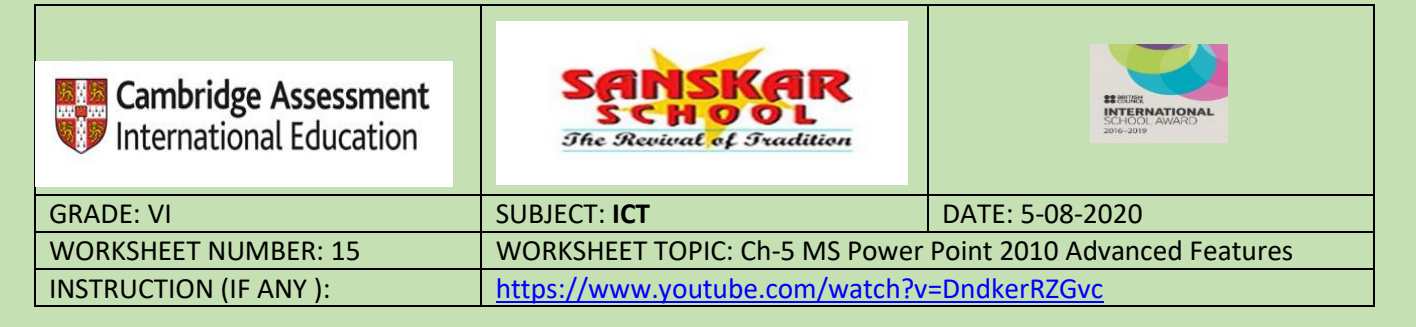

## **Ch-5 MS Power Point 2010 Advanced Features**

#### **Q1. State the difference between:**

## **1. Slide Transition and Slide Animation**

**A slide transition is the visual effect that occurs when we move from one slide to the next during a presentation. We can control the speed, add sound, and customize the look of transition effects.**

**A Slide animations are similar to transitions, but they are applied to individual elements on a single slide—a title, chart, image, or individual bullet point.**

#### **2. Template and Theme**

**Theme: It is a blank presentation with already designed colors and graphics for the slides.**

**Template: It is a facility which provides ideas for the presentation through suggested content and layout.**

#### **3. Notes Page Master and Slide Master**

**Slide Master: The Slide Master is a part of the presentation template. It controls the overall formatting and object placement for the presentation. Note Page Master: Note master option in Presentation views group of the view tab. whatever changes we can make in slide master, can also be done in Notes Master.** 

#### **4. Merge cells and spilt cells**

**Merge cells: Merge cells is a feature that allows you to join many cells in a table into one cell.** 

**Spilt cells: Split cells on the other hand is a feature that allow you to divide a single column or row into more rows especially if you would like to fix some data in between the existing rows or columns.**

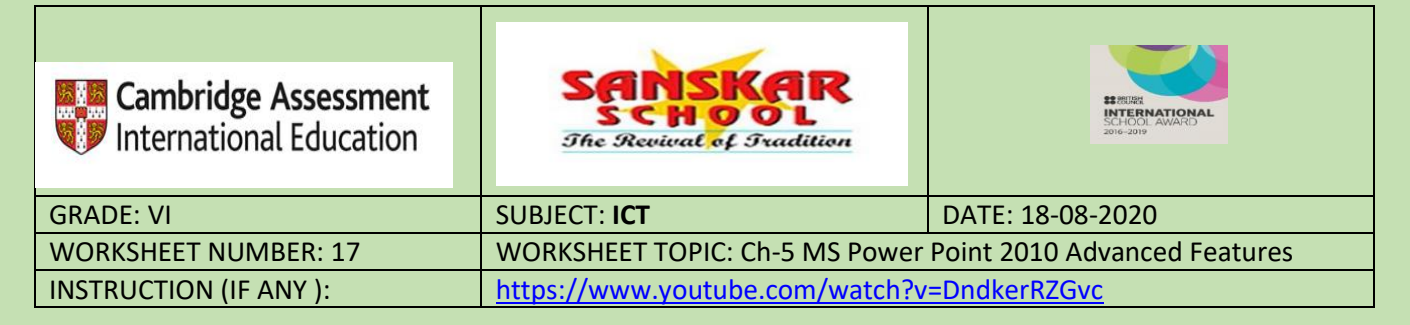

### **Ch-5 MS Power Point 2010 Advanced Features**

## **Fill in the blanks:**

- **1. Animation refers to the special effects added to the objects and text in a presentation.**
- **2. Handouts is the material given to the audience during a presentation,.**
- **3. Photo album is a newly created Power Point presentation containing photographs.**
- **4. Theme is a blank presentation with already designed colors and graphics for the slides.**
- **5. Notes page view display the speaker notes for each slide.**
- **6. Charts are used to display or analyse data in the pictorial format.**
- **7. Hyperlinks create a link to a slide, a web page, an email or any other program.**
- **8. Slides can be reused from an existing presentation.**
- **QII. A. State whether true or false.**
- **1. For every photo album, a new presentation is created. T**
- **2. You cannot reuse slides from another presentation. F**
- **3. By using a hyperlink the text is created as a link to open some other**

**file or a website. T**

**4. You can animate the objects present on the slide by using Slide Master. F**

**5. Notes master helps you to advance your slide by using either mouse-click or automatically after an interval of a few seconds. F**

**QIII. Match the following.**

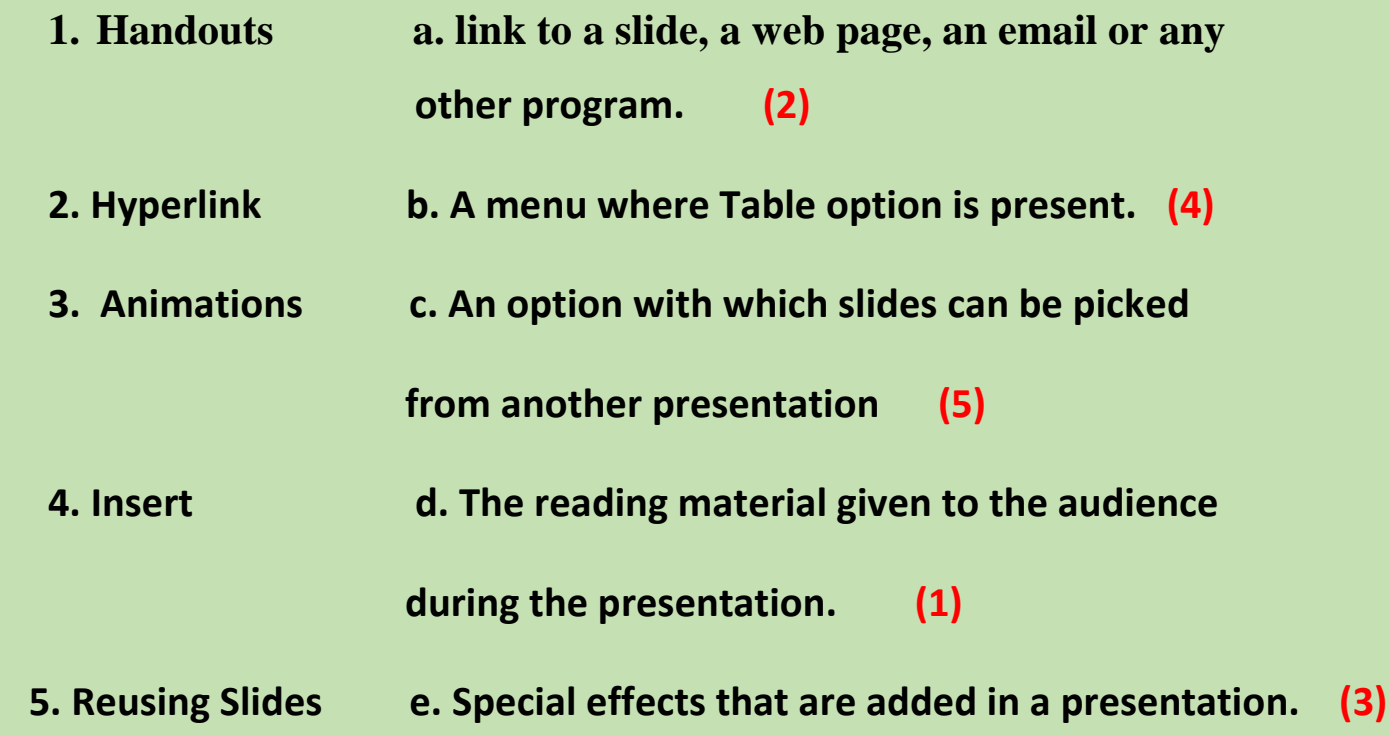